#### Portable trusted file encryption service

#### Chun Hui Suen Maximilian Loy Tobias KnotheInstitute for Data ProcessingTechnische Universität München

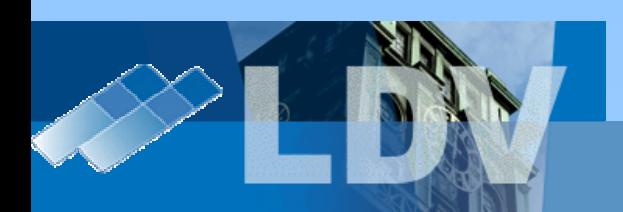

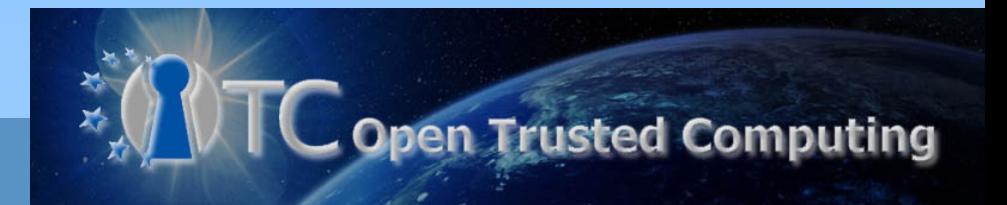

#### Overview

- . Goal:
	- Trusted, secure portable storage solution
- . Trust
	- Integrity of system is ensured
- . Secure
	- Authentication and encryption of files

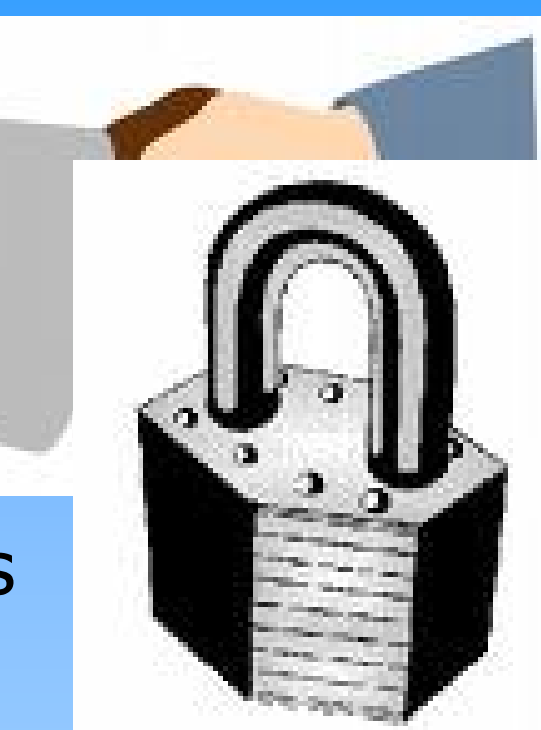

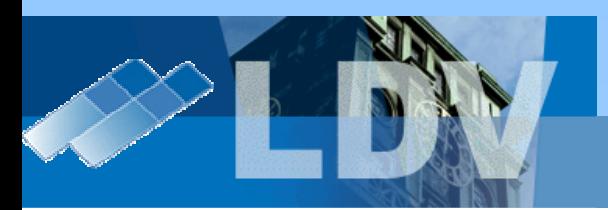

#### **Demonstration**

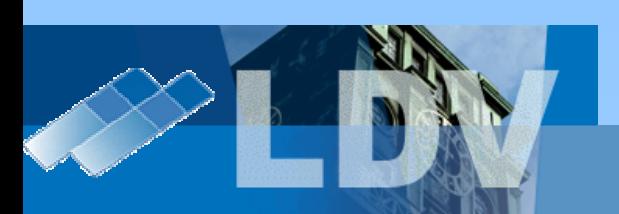

# **Content**

- Introduction
- Components
	- Attestation
	- Protocol
	- Key management
- Conclusion
- Demo

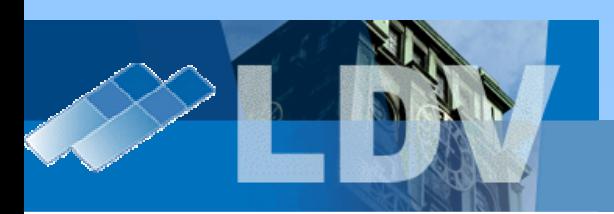

#### **Introduction - Scenario**

- A portable storage device
	- eg. USB stick, USB harddisk, etc
- . Usable on multiple trusted platforms
	- Office machine, home machine, trusted 3rd party
	- Trust based on known integrity

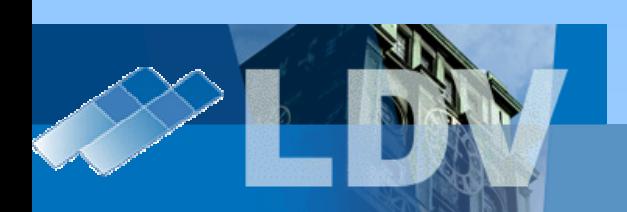

#### **Introduction - System**

- A portable storage device
- eq. USB stick, USB harddisk, etc
- Usable on multiple trusted platforms
- Office machine, home machine, trusted 3rd party
- Trust based on known integrity

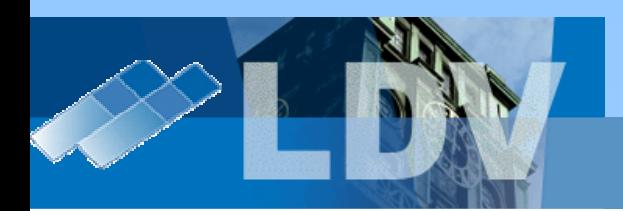

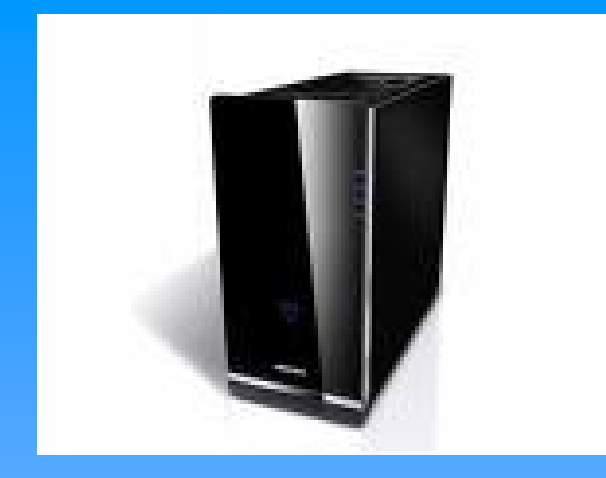

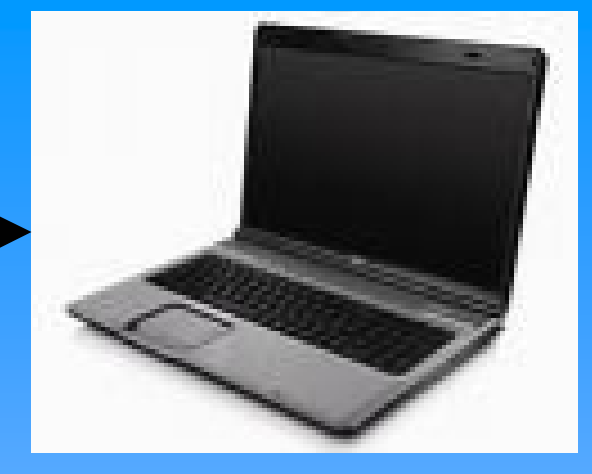

- Validation
- $\bullet$ Authentication
- $\bullet$ • Key & security image management

● • TPM  $\bullet$  iiil • Integrity measurement

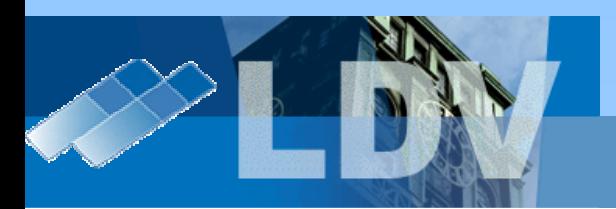

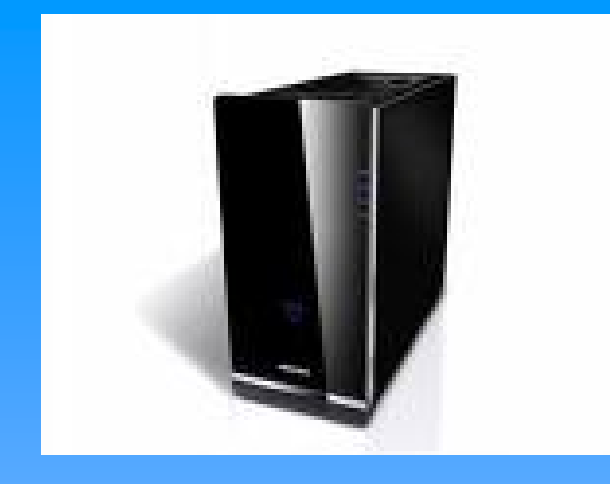

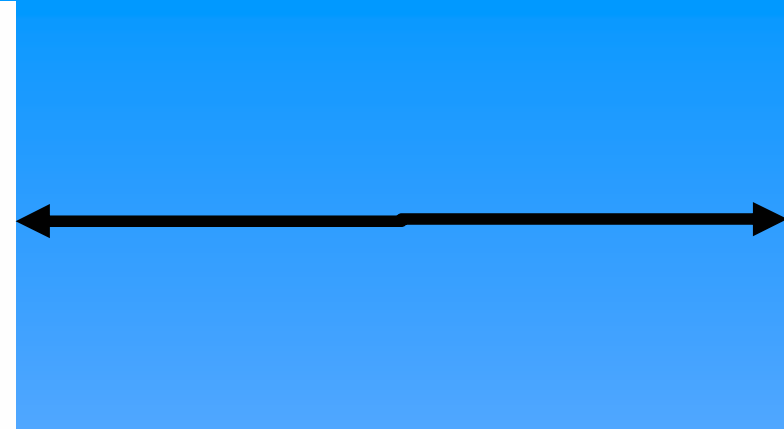

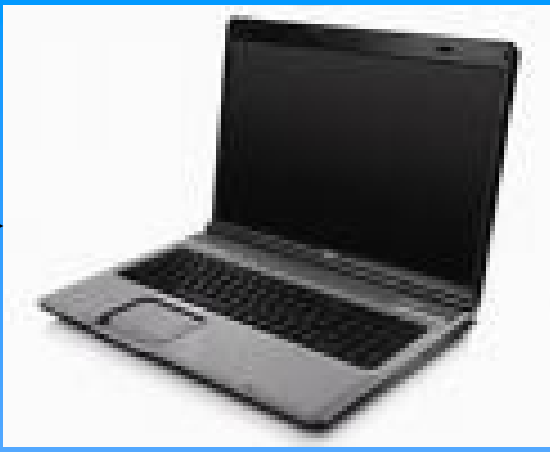

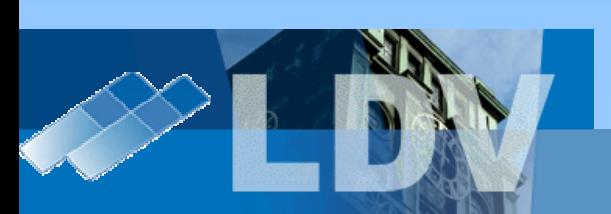

# Background - What is a TPM?

- Based on specifications from Trusted **Computing Group (TCG)**
- . TPM is not (only) DRM.
- Hardware chip that provides:
	- Integrity measurement early in boot process
	- RSA Key generation and management
	- And others ...

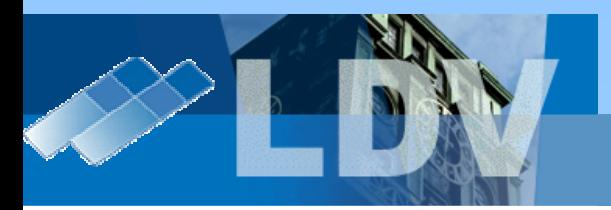

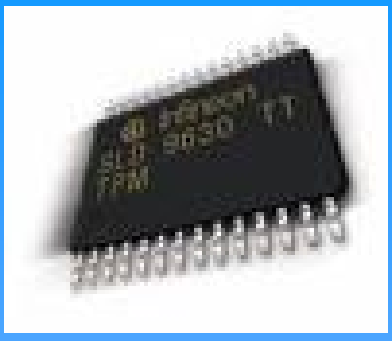

# **Attestation (1)**

- . Using a Trusted Platform Module(TPM)
	- TPM "Quote" operation
- Shared knowledge (set-up)
	- User's private security image
	- Privacy CA public key
	- Attestation Identity Key (AIK) certificate
	- Valid PCR values

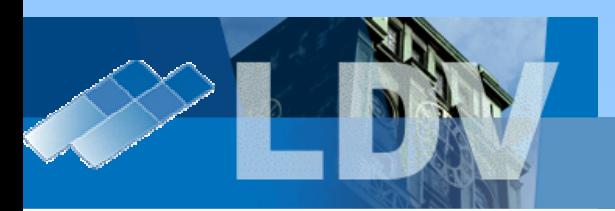

# Attestation (2) – Chain of Trust

- • Client → Security image → Server
- $\bullet$ • Server → Privacy Certification Authority (PCA)
- $\bullet$ • PCA  $\rightarrow$  TPM Manufacturer  $\rightarrow$ <br>Fodorsement Kev(FK)  $\rightarrow$ Endorsement Key(EK)  $\longrightarrow$ Attestation Identity Key (AIK) & certificate
- $\bullet$ • System integrity  $\rightarrow$  Signed by attestation key

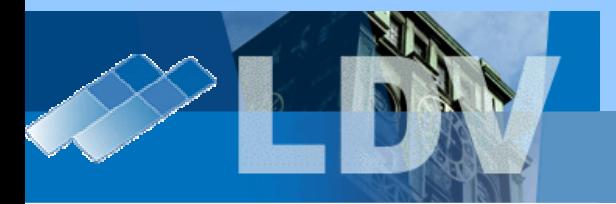

# Protocol (1)

- $\bullet$ • Remote attestation(using TPM) over https
- $\bullet$ • Nonce generated by server, used in TPM quote and as session identifier

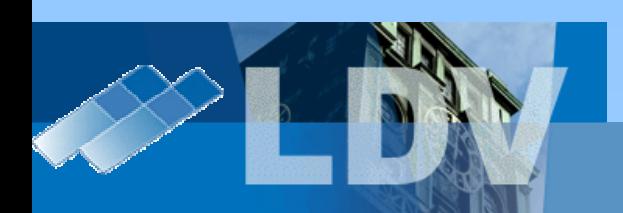

# Protocol (2)

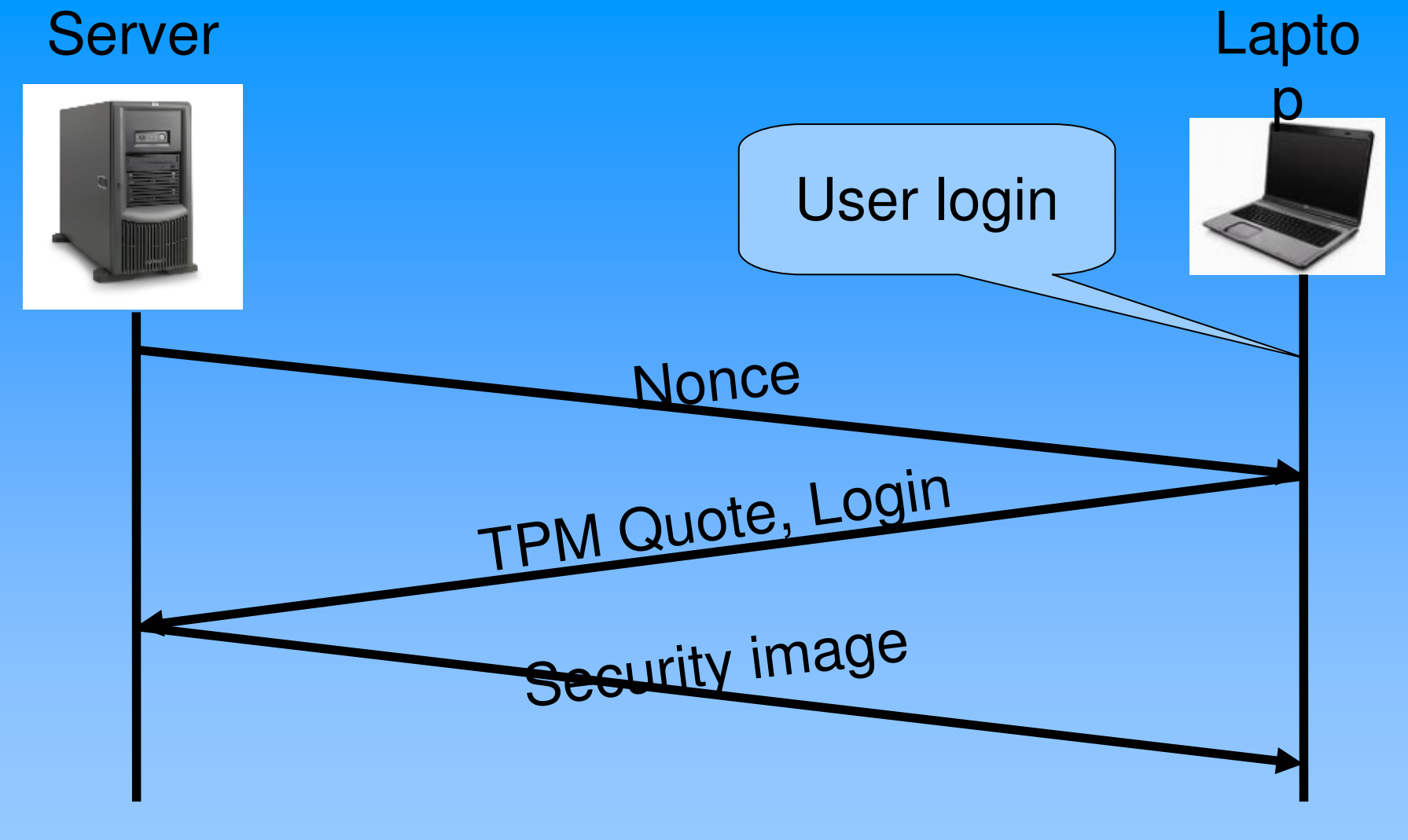

# Protocol (3)

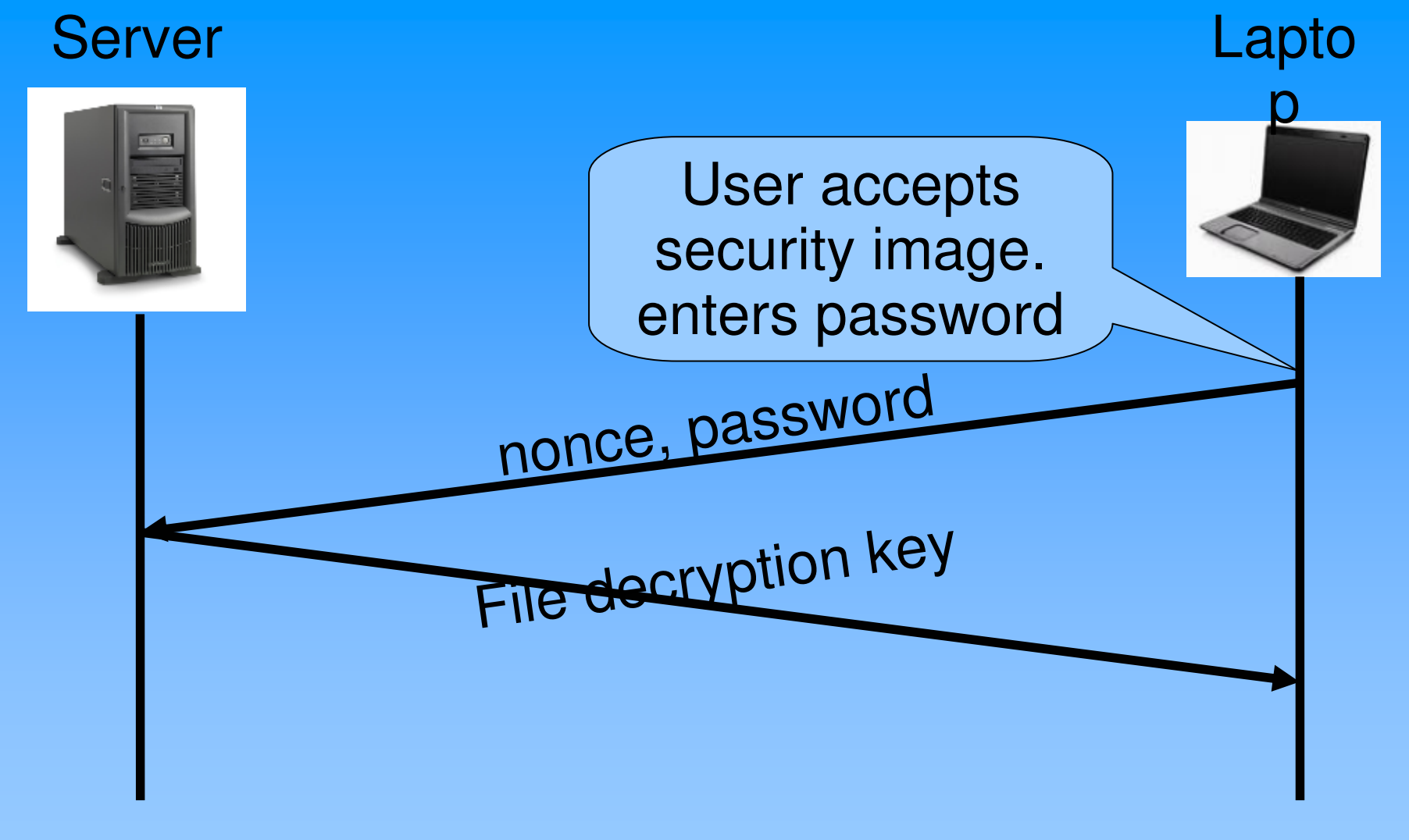

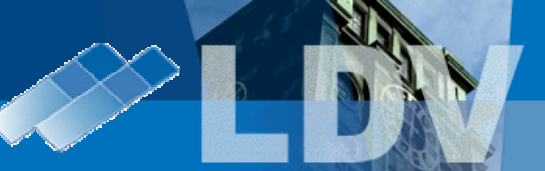

# **Key Management**

- . MySQL database on server
	- List of known good PCR values
	- User credentials
	- Decryption key
	- Session management

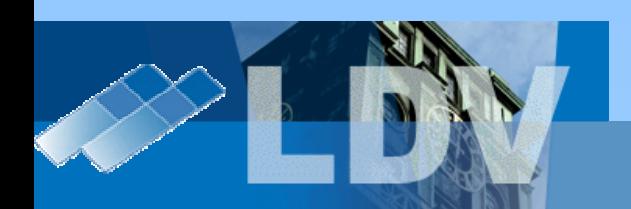

#### Open issues & future work

- File decryption key embedded on storage device
	- Server only sends a demasking key
- Integrity measurement versioning ??
- Robust integrity measurement ??

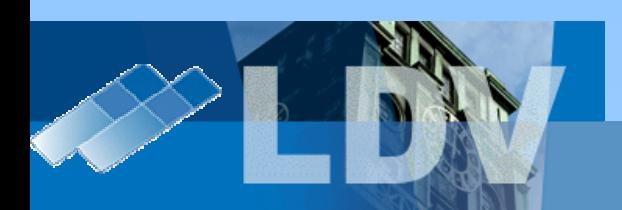

#### Conclusion

- Working implementation of remote attestation
- Possible "Read-only" system
	- Easy verifiability
- Useful use-case for corporate/mobile computing

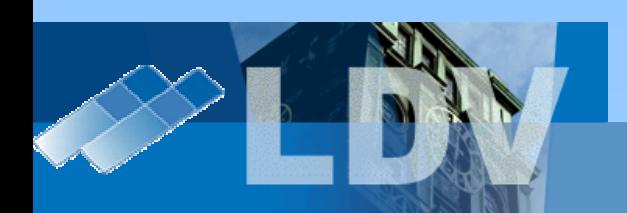

# Questions ?

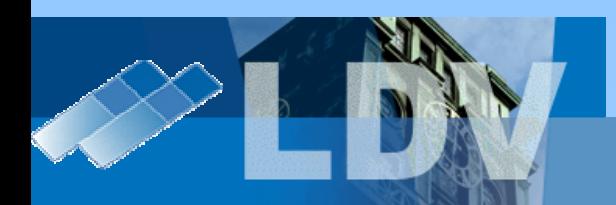

# **TPM Measurement**

- BIOS sends bios measurement
- BIOS sends Bootsector measurement
- Bootloader (tGRUB) sends kernel and initrd measurement
- Kernel sends rootFS measurement?

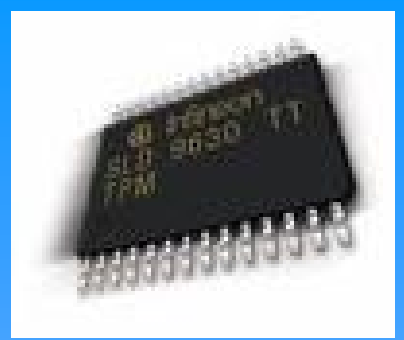

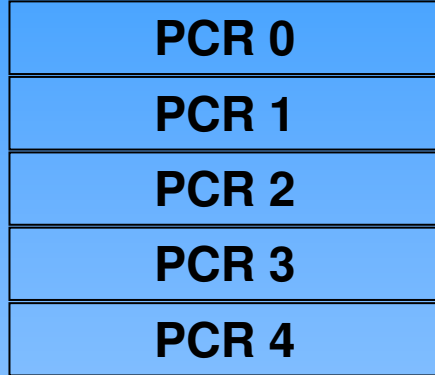

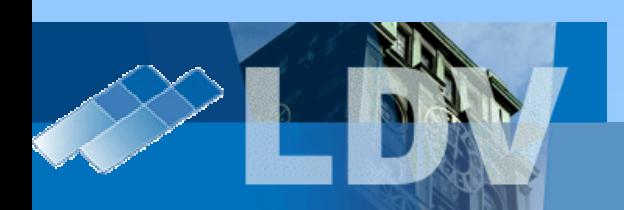